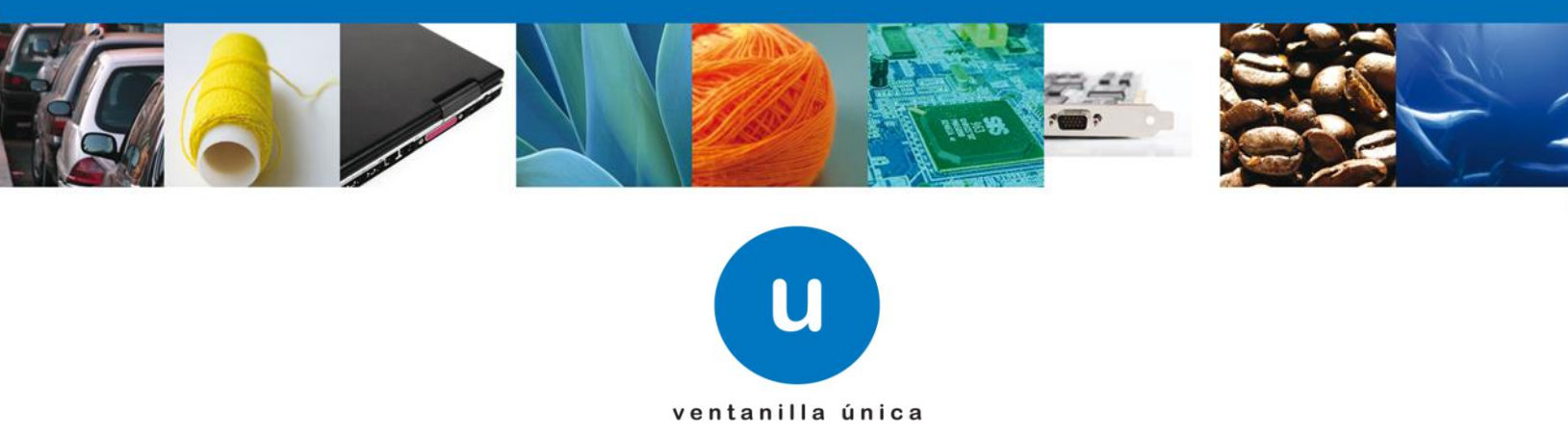

# *Electronic Value Voucher (COVE)*

## *1. What is it?*

System that validates and receive information in advance of the documents that prove the value of goods and information from crossing documents in the case of consolidated shipments.

## *2. Achievement.*

Homologous in an electronic file (XML) those crossing documents ("proforma" invoices, packing lists, etc.), as well as documents that protect the value of the goods (tax invoices, import invoices, delivery notes, statements of value, etc.) and remove the physical layout of these.

### *3. What benefits will we get?*

Cost Savings (paper, storage, time, expenses, etc.).

- Reduce risk of counterfeiting.
- Better determination of the operations review.

## *4.* **The file can be transmitted through Web Service or VU web. No other way to connect it, like a dedicated link?**

The objective of Ventanilla Unica is to be a unique access point, for that reason, we have to connect in this way, not only with the government sector, with the private sector too. It's necessary the transmission through the web or web service, and them have a security system.

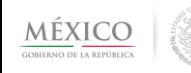

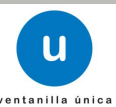

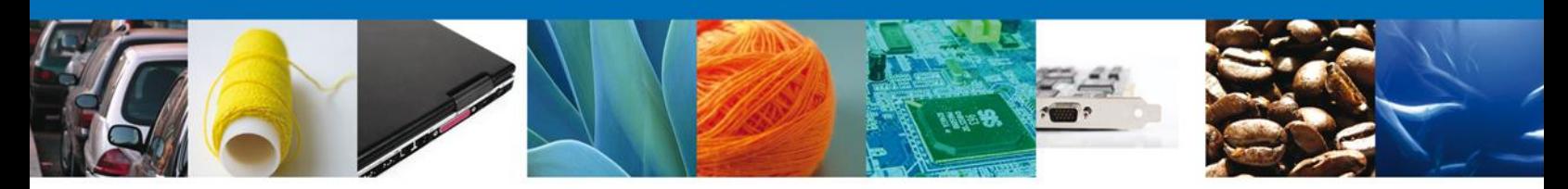

## *5. In the scheme of consolidated motion, the previous signature can I open it before of the first remittance?*

The COVE wants homologate and replace all the files that today have to present in the office to cover the value of goods (bills, value statements, notes, etc.) as for consolidated motion, all the files which use to cover the remittance of consolidated (packing list, bills relation, proforma invoice, shipping list, etc.)

The consolidated motion process is the same than before of Ventanilla Unica, opens the previous and it's necessary the COVE transmission to cross the first remittance.

# *6. Does this concept applies to the declarations A3, F3, F4, F5?*

The process will remain the same, if today to cover the crossing or the value of the goods to provide documents to the Customs will require the transmission of COVE, however if no one has anything in the office is not required COVE presentation.

# *7. What is the order and file format?, it means, would each invoice and goods or all the bills and then all the goods?*

It is necessary to present information for each invoice, that is, each invoice shall be protected by a cove, only in the event that a consignment is covered by a consolidated list of invoices, you need the transmission of such relationship COVE invoices, that is, the cover of the list of invoices over the details of each of them harbors a single COVE.

## *8. Is it the same one cove and an e-document?*

No, not the same. Since the E-document is an acknowledgment of the information to digitize (COVE).

## *9. Does the description of the bill is in English or Spanish?*

As specified in the general rule in Foreign Trade 3.1.5 Paragraph 5, which states: "When the data referred to in section III above, are in languages other than Spanish, English or French must be translated into Spanish on the same invoice or attached document." This applied to the Electronic Value Vouchers.

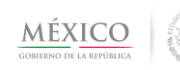

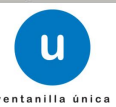

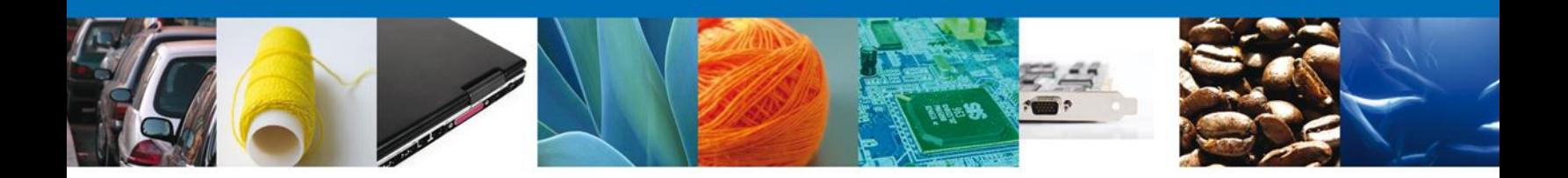

## *10. What happens in the case of bills which bring only codes and / or part numbers?*

This must be declared in the "Generic Description"

### *11.Does the description as you handle them?*

If only account codes and / or part numbers that must be declared in the "Generic Description"

# *12.What is the total of the items / items (goods) that records every COVE in the Ventanilla Unica?*

There is no limit for registration of items, items (goods) to COVE.

#### *13.The user has option to print the contents of a cove or scanned document in the Ventanilla Unica?*

Yes, there will be the option to print a PDF file.

## *14.At what point should attach the e-document of authorization, if the motion has already been paid?*

The Validator Foreign Trade Operations at any time allow the firm to link scanned documents provided that the customs broker or agent as declared in the motion or the motion for rectification.

# *15.TARIFF PREFERENCES. - When the preference is to be applied with a treaty in which the origin declaration is presented on the bill. Will there be this distinction, so that at the time of transmission of COVE, recognizing this treatment?*

The COVE has a field indicating that this will serve as a origin certificate, that in the case of a treaty.

Is the field 8 of the block "Data voucher":

 $0 =$  "It does not serve as a origin certificate"

 $1$  = "It serves as a origin certificate"

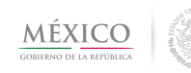

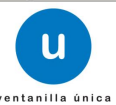

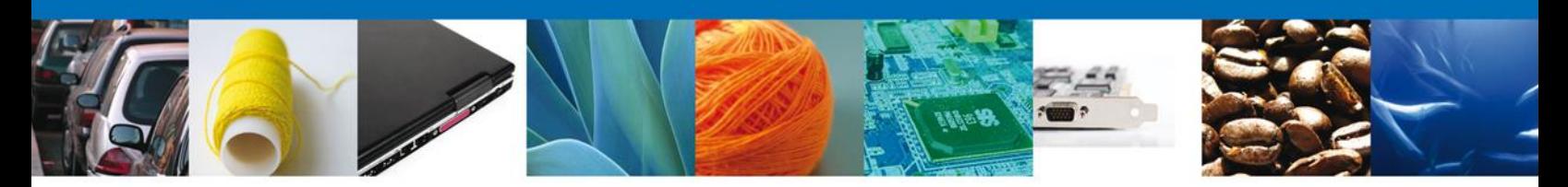

*16.What are the facts that should transmit, depending on which states that any document to be registered in the COVE?*

It shall transmit all required indicating the COVE.

# *17.APPROVAL OF THE BILL - It was suggested that electronic billing is used on national territory is approved by COVE (the information of both is very similar), eliminating the capture of the COVES export.*

The COVE is based on electronic invoicing standards and approved according with the OMA data, so if you receive electronic bills not only national but also of another countries, could easily change in COVE.

For this is necessary a software development from importers, exporters, customs agents or attorneys. For more information you can see Web service Inputs for COVE on the Download section.

# *18.If an attribute has no value, such as mother's maiden name, last name, etc.. Should I leave the two pipes (|) or simply not included and passed to the next field?*

When an attribute has no value, not including pipes (II) in the value chain and is passed to the next field.

## *19. For signing files COVE, what library should I use?*

For the signature file is usually recommended to use the same libraries we have implemented for the use of the FIELES on the SAT.

Open SSL http://www.openssl.org/

Castillo hinchable <http://www.bouncycastle.org/>

Av. Hidalgo No. 77 Col. Guerrero, Del. Cuauhtémoc, C.P. 06300, México D.F. Atención telefónica 54 81 18 56 y 01 800 00 VUCEM (88236) In addition we provide the complete distribution of the source and download examples: <http://www.bouncycastle.org/download/crypto-145.zip>

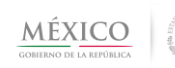

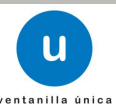

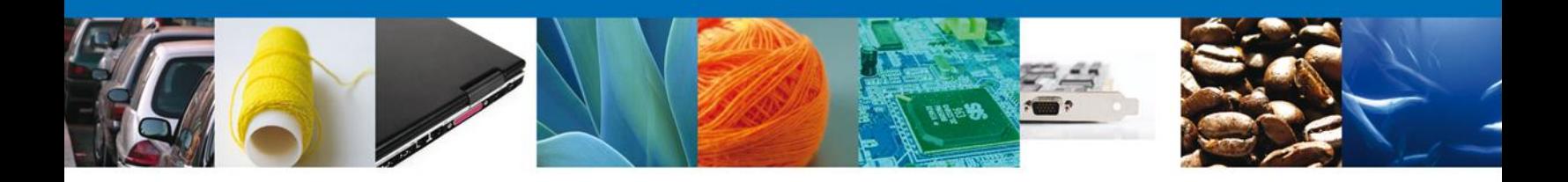

*20.Referred to when they state that "development will be needed by stakeholders to enable communication with the VU." Are you talking about special software? or what we need to have this communication with your system?*

We refer to communication in terms of an Internet connection to generate the link to Ventanilla Unica technical information described in fact sheets 5 and 12 who are in the section About VU / download.

The link is: https://www.ventanillaunica.gob.mx/vucem/SobreVU/Descargas/index.htm

# *21.How do you establish the quantities in value?*

- Unit value. Under the currency stated on the voucher.
- Total value. Under the currency stated on the voucher.
- Total dollar value. In dollars.

## *22.They take into account bills only bring codes and / or part numbers?*

Invoices bring codes and / or part numbers also have to do the COVE for each.

### *23.How do you draft the description of the bill?*

The description of the bill as it is directed, provided they do not comply with legislations.

## *24.In what format should generate the COVE (TEXT, XML or XSD)?*

The file must be generated COVE in XML format.

### *25.Is there a technical manual on how to generate the .XSD and .WSDL?*

The technical manual about .XSD and .WSDL can be found on the Ventanilla Unica website, in the Downloads section, in the manuals option.

- Manual operative de COVE
- User Manual COVE
- https://www.ventanillaunica.gob.mx/vucem/SobreVU/Descargas/index.htm

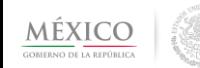

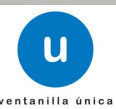

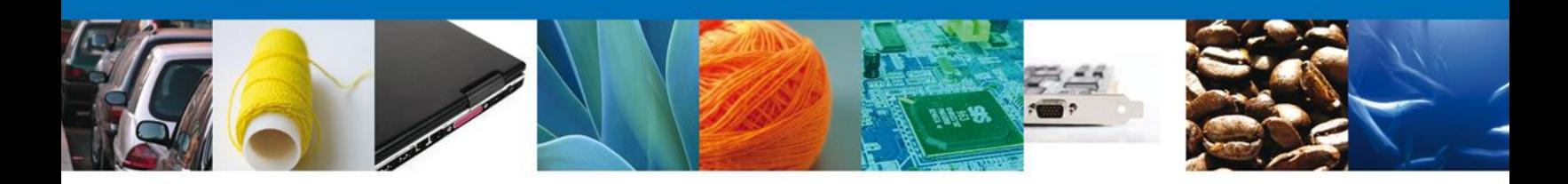

### *26.Will you change the COVE to include the number of motion for the operations of Consolidated Motion?*

Not going to change the COVE for the operations of Consolidated Motions. What we proceed, it is relate at the time of modulation, and this will be achieved with the statement of COVE number that protects the COVE in the bar code at the time of the presentation on the Automated Selection Mechanism.

## *27.Is there a specific version Email Server for receiving the response XML file?*

There is no particular version, or restriction in the email that you define.

# *28.Companies that have the Certified Company Registration SECIIT mode (line H of Rule 3.8.3). Did it also should operate each import or export notice in the COVE? or Is it enough to the transmission of the notice as such?*

In the case of Certified Company Registration SECIIT mode, the scheme does not operate COVE, the transmission of the notice is sufficient.

## *29.Where I get the web service password?, when I registered didn't give me.*

In the download section of the VU website, you found the guide to recover the web service password for natural persons and legal entities.

https://www.ventanillaunica.gob.mx/cs/groups/public/documents/contenidovu/mdaw/mdey/~edisp/vucem 012981.pdf

### *30.How are you going to link documents and the COVE to the petition?*

For the consolidated remittances, they link after have been passed for the automated selection mechanism, for other operations are linked in the validation time.

# *31.The COVE mentions a space to record the "Number of Reliable Exporter." What do you mean?*

The number of reliable exporter, is in accordance with Article 22 of Annex 1 of the Free Trade Agreement with the European Association and the decision of the European Community.

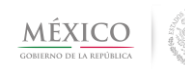

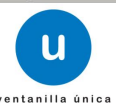

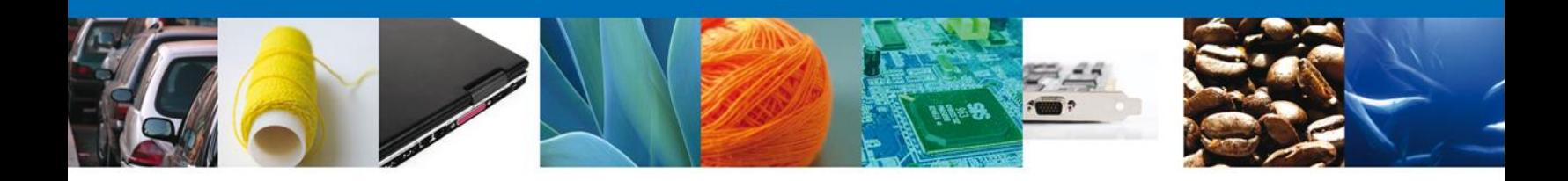

### *32.What exchange rate should I use to make the COVE?*

The exchange rate shall be the time of shipment of COVE.

## *33.By registering sends me a message: "Unable to verify the signature," What can I do?*

Regularly, when the portal marks that error is because your private key key of the is incorrect, I ask you to rectify your key of the private key and try again.

# *34.What is the difference between to request "RecibirCoveServicio" and to request "RecibirRelacionFacturasNoIA"?*

The difference is that the COVE is as such the invoice that protects the value of the goods, and in the case of the list of invoices on the remittance of consolidated is equivalent as described in Rule 3.8.3 of the RCGMCE.

# *35.Do I have to pass an XML file for each invoice? or Can you elaborate an XML file that groups a block of invoices?*

You can generate XML files, grouped by:

- \* Files with several COVE's
- \* Files invoices relationships of with several auto industry
- \* File with various ratios of invoices that do not belong to the automotive industry.

However, not different files can be sent in a single file, ie a file with a COVE, an invoice and an invoice for automotive industry.

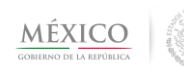

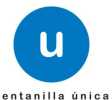

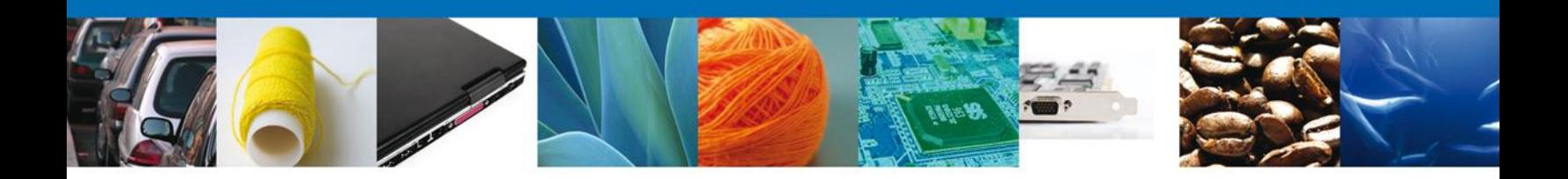

### *36.How many decimal accept? To put the values in national currency*

Numerical data must be formatted in decimal:

Quantity: ##0.000 Unit Value: ###0.00 Total value: ###0.00 Dollar value: ##0.0000

- # Digit, zero or empty
- 0 Digit or zero. Do not accept empty.

## *37.In the specific case which corresponds to the capture of invoices of importers: Who should do, importers or customs agents?*

According the rule 1.9.15, fraction I, indicates:

Should be done with the FIEL of contributor, custom agent or attorneys. For legal entities, they can use the digital stamp processed by the SAT. The custom agent can be do through his authorized representative.

### *38.What is the legal framework that supports the COVE (Electronic value voucher)?*

The General Administration of Customs released through the Diario Oficial de la Federación the General Rules on Foreign Trade which includes the 1.9.15, 1.9.16 y 3.1.5 rules.

### *39.How is going to set the type of currency with the new changes to the COVE Guide?*

It will be established that the currency will be to 3 alphanumeric digit, that is indicated on the currency type catalog corresponding to the OMA and the COVE Guide V5.

### *40.Does the COVE is going to declare the incremental?*

The incremental not required to report them on the COVE, since these are declared in the motion, noting that COVE protects the commercial value of the goods.

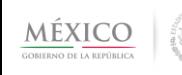

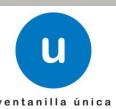

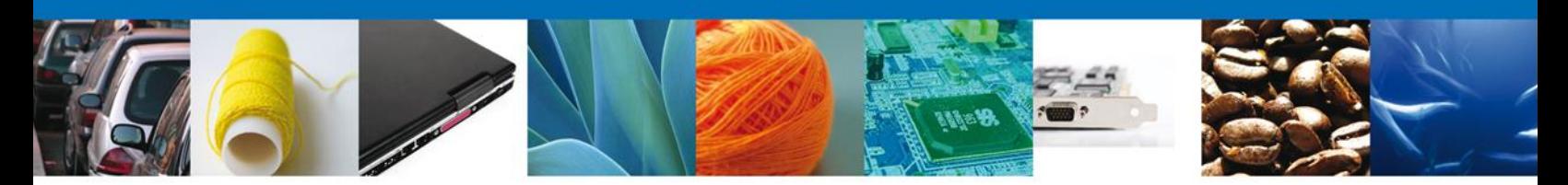

*41.What scanned documents should I submit in Consolidated Remittances?*

In consolidated remittances shall submit only information concerning the values of the goods through a COVE (information regarding the proforma invoice, etc). In the case of this regulatory compliance should not be attached to the remittance, but at the end of the motion consolidated. Should any authority in their power of inspection required by this restriction shall be submitted in physical.

Why there is no way to attach a scanned document to a remittance.

## *42.How will state the particulars of the bill in the cove?*

The data to be captured are as is as shown in the invoice. If the goods are included Bill be encompassed in these COVE, however if the original invoice or protects the value indicates the value item by item and it should be declared in the cove.

### *43.What is an addendum?*

An addendum is the ability to modify a COVE, you can perform after a COVE is signed and before modulating it.

### *44.How can I do an addendum through Web Service?*

The procedure for an addendum through WEB SERVICE is as follows:

1. For the management of the addendums, uses the same service (solicitarRecibirCoveServicio) for sending the COVEs.

2. The concept of management of the Addendum is similar to a correction.

3. The way to refer to the original COVE, is declared in the tag <e-document>, the e-document of COVE that want to do an addendum.

4. For this, you declare the tag <e-document>, eg.<E-document> COVE12000QVR5 </ edocument>

5. This tag is declared next to the tag <comprobantes>.

6. The structure of the XML request is the same as for a COVE.

8. The e-document remains the same for the addendum.

50. The RFC of consultation can be assigned to anyone?

Can be assigned only to natural persons with Fiel, registered in Ventanilla Unica.

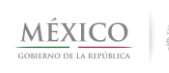

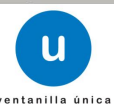

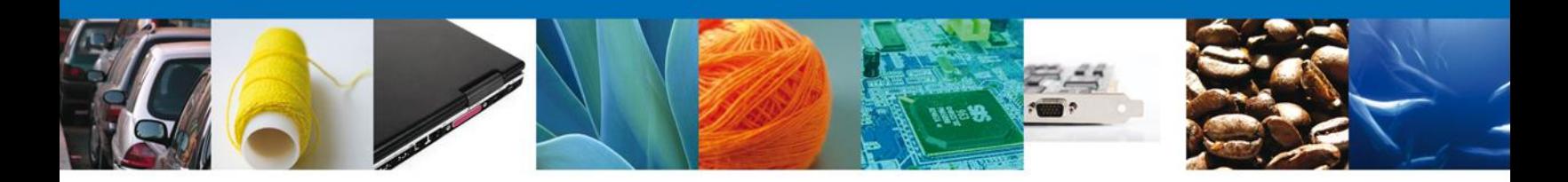

## *45.Does the RFC Consultation can be assigned to anyone?*

Can be assigned only to natural persons or legal entities registered on VU with FIEL.

### *46.With VU Digital Stamps, can I get the password of the Web Service?*

No, the password for Web Services is only awarded to natural persons or legal entities with FIEL, registered in Ventanilla Unica.

## *47. How should establish the characters "&", "ñ" and "N" for the COVE in Web Service?*

The way to send the characters "&", "ñ" and "Ñ" in the tags :

- &
- ñ (ñ lowercase)
- Ñ (Ñ uppercase)

For example:

- If the RFC is C & Axxxxxxxx, must use C& Axxxxx
- If the RFC is ONAxxxxxxxx, must use OÑ Axxxxx

In the original string must put the character as it is, as well as accents.

### *48. How do I use the generic RFC to perform COVE?*

Was enabled in the website the WITHOUT TAX ID field for both sender and recipient to establish in the field the generic RFC, since otherwise generates error " the RFC isn't found in IDC "

In the case of Web Service, must be set to the tag "type identifier number 3", which means NO TAX ID to establish the generic RFC to validate the COVE without any problems.

### *49. What is it for the bills relation?*

The bills relation is when a consolidated remittance has more than one bill, and the RCGMCE indicates that must to be established one COVE per remittance. To be in compliance with this, we have to do a bills relation, and then the Ventanilla Unica give us only a COVE number.

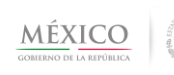

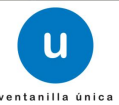

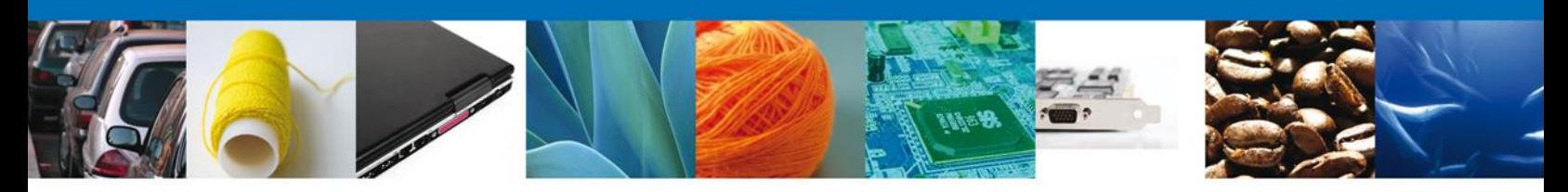

## *50. How do you do the COVE subdivision?*

The subdivision have to do since you start the COVE, before you sign it, otherwise the system doesn't recognize the subdivision.

## *51. In the case of motions operations that I did before June 1, 2012 and today I want to rectify. Have I to do the COVE?*

For the rectification if you want add or modify a document that covers the value of the goods, you will have to do the COVE. If you will be attach or modify an annex in the motion, you will have to do a scanned document, in otherwise is not necessary.

In the cases when the validator emits the validation error "The motion don't have COVE records" a Key Motions motion with "R1" will be necessary to justify the motion to customs.

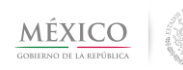

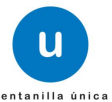